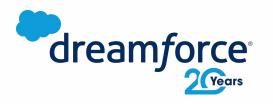

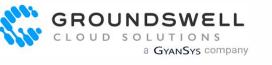

Menter

## GS Apex Mocking Framework

**Improving Your Apex Unit Tests** 

Leonardo Berardino, Principal Developer leonardo@gscloudsolutions.com

#### Leonardo Berardino

Principal Developer Groundswell Cloud Solutions Inc (a GyanSys Company)

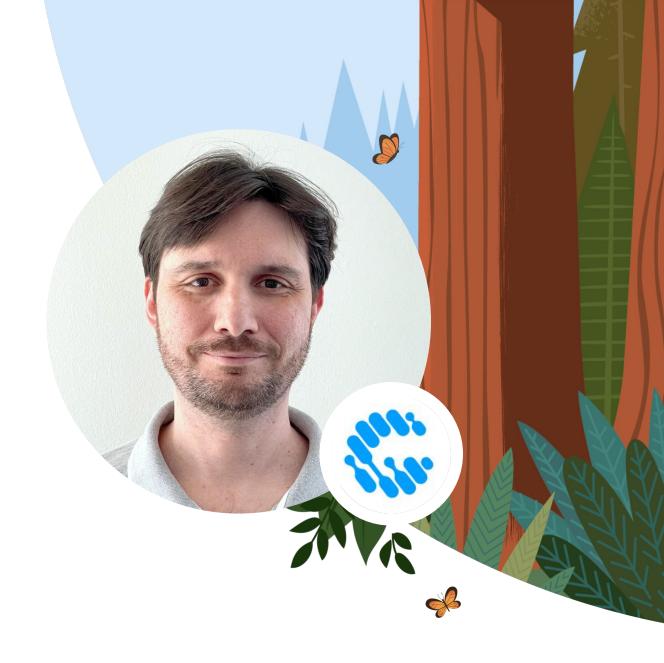

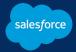

## Why Did We Build This?

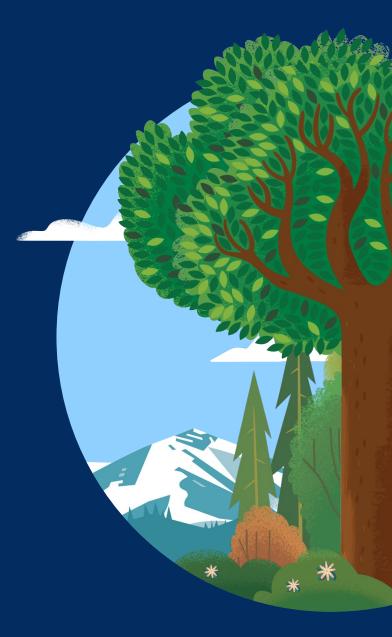

## **Common Issues with Apex Unit Testing**

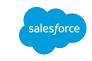

#### Long Deployment Cycles!!

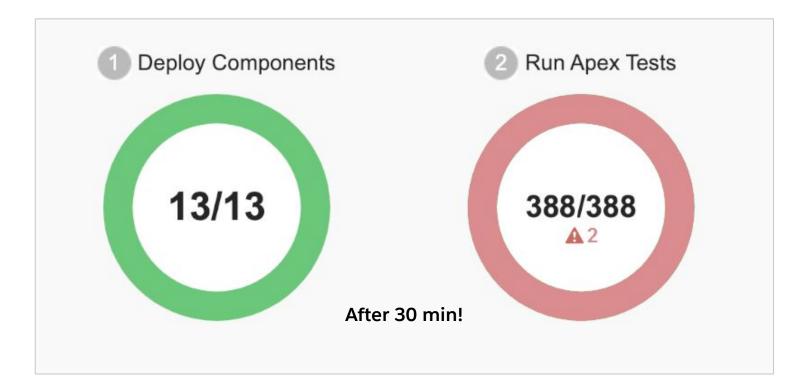

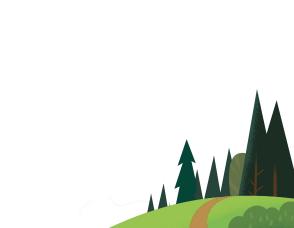

## **Common Issues with Apex Unit Testing**

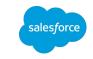

#### **Complex Test Setup**

- Complex Data Models
- Every Test Seems To Be An Integration Test

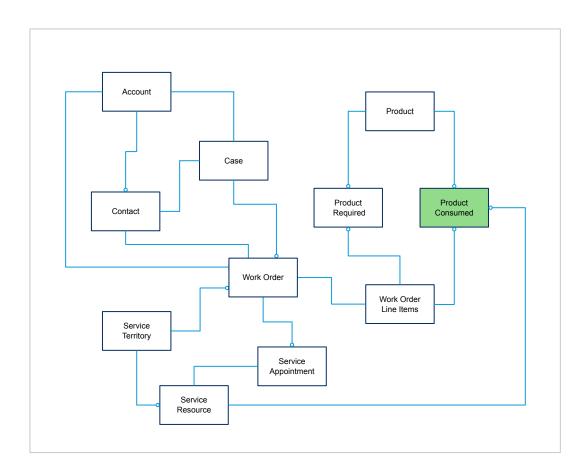

## **Integration Tests**

For integrated modules and functional testing.

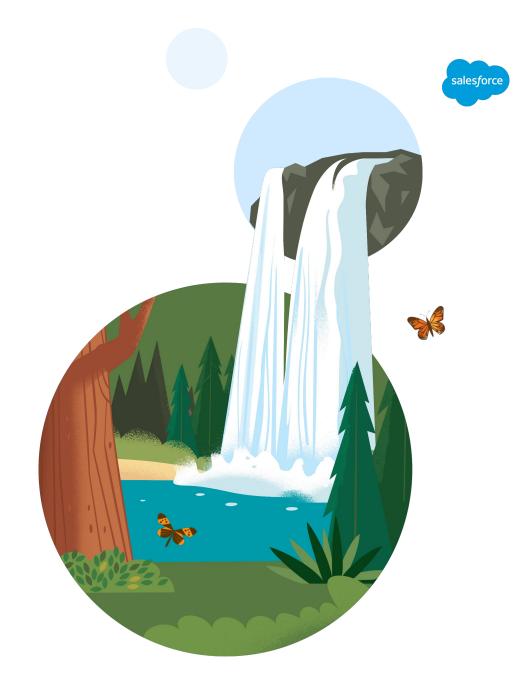

## Integration Tests

#### What Are They?

- The integration tests are responsible for assessing if different modules from the application work well together.
- And for evaluating the system's compliance with the functional requirements.

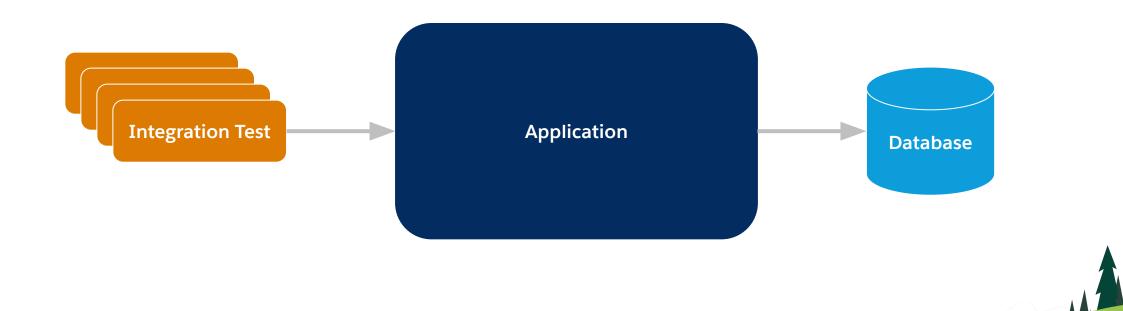

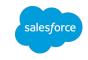

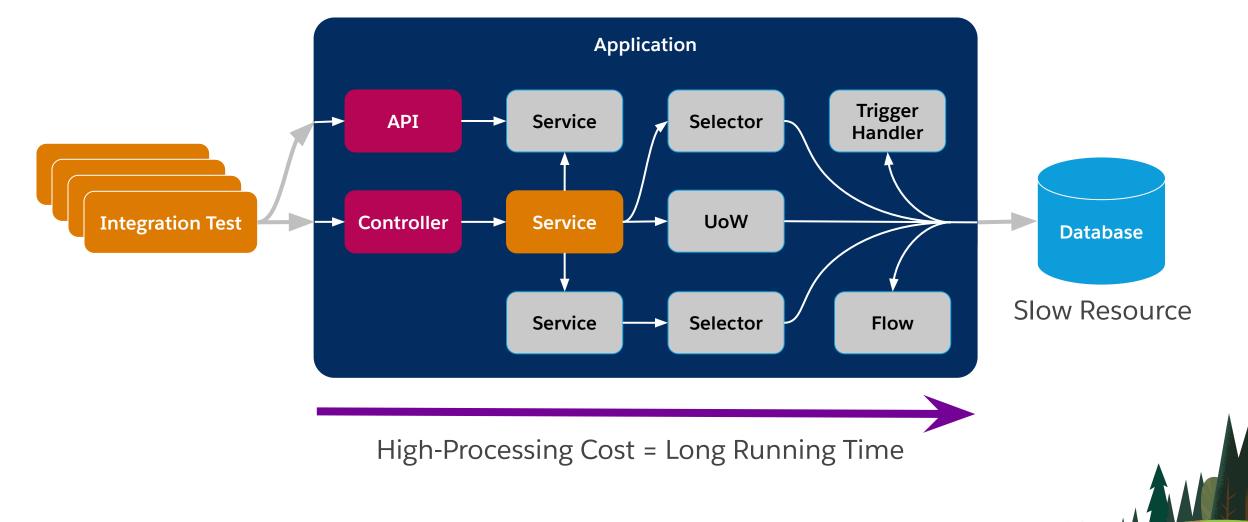

### **Integration Tests**

#### What Do They Test?

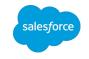

## **Unit Tests**

For individual modules testing.

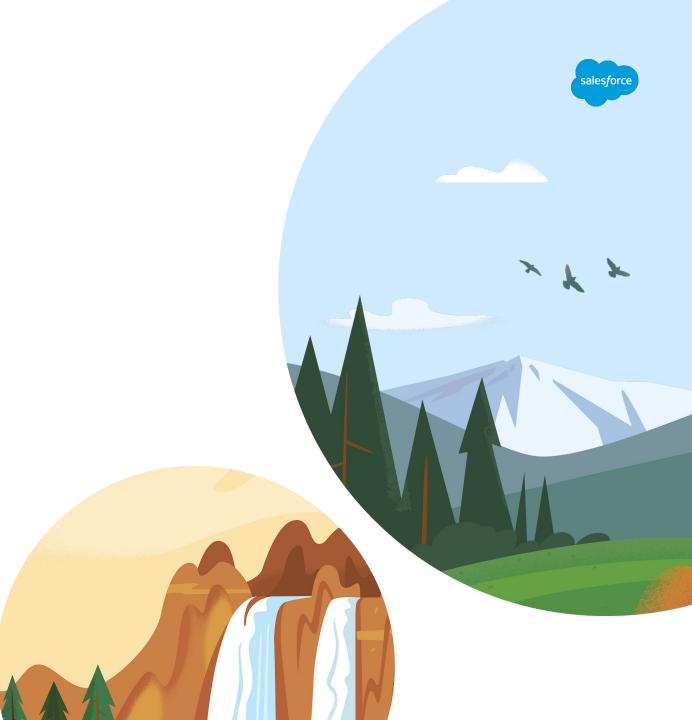

#### **Unit Tests** What Are They?

- The unit tests are low-level and close to the application source code.
- They consist of testing individual components isolating them from the other components.

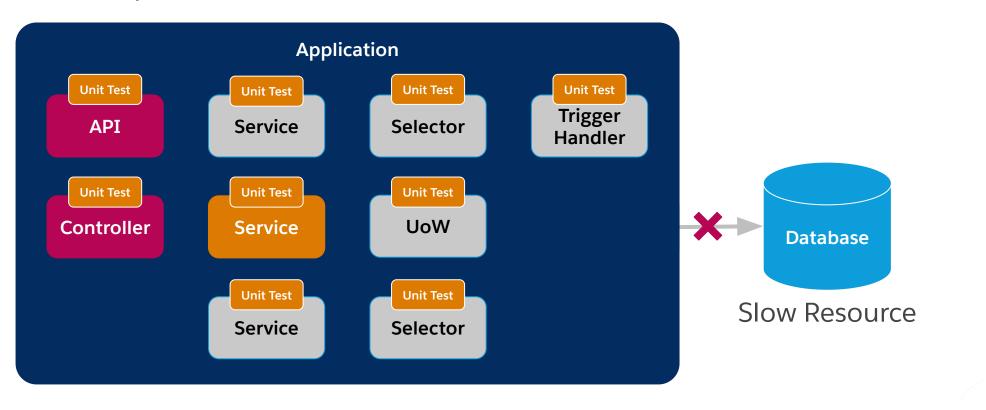

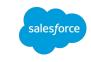

#### **Unit Tests**

How Do They Deal With Dependencies?

- We can replace the real dependencies by **Mocked Classes**.
- But how can we create **Mock Classes**?

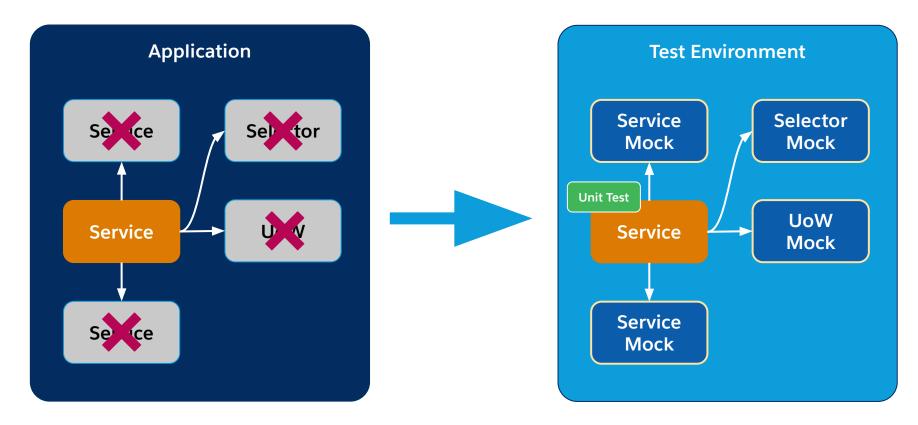

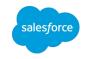

#### Unit Tests x Integration Tests

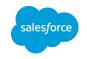

- Unit Tests don't replace Integration Tests
- Both are different tools to ensure the high quality of our code

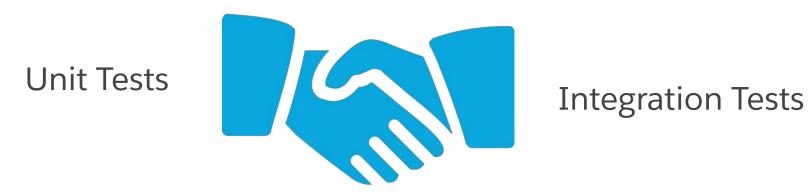

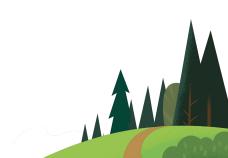

## **Apex Stub API**

Native Salesforce Apex Stub API

#### Allow us:

- To create mocked objects
- To handle method calls
- To read the method arguments
- To define the method return value

#### However:

- It is a low-level API
- It is necessary to implement the Stub Provider interface
- It is not easy to understand and use

public interface System.StubProvider {
 Object handleMethodCall(
 Object stubbedObject,
 String stubbedMethodName,
 Type returnType,
 List<Type> listOfParamTypes,
 List<String> listOfParamNames,
 List<Object> listOfArgs
 );
}

Test.createStub(...)

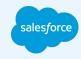

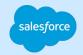

An Open-Source Easy-To-Use Mocking Framework

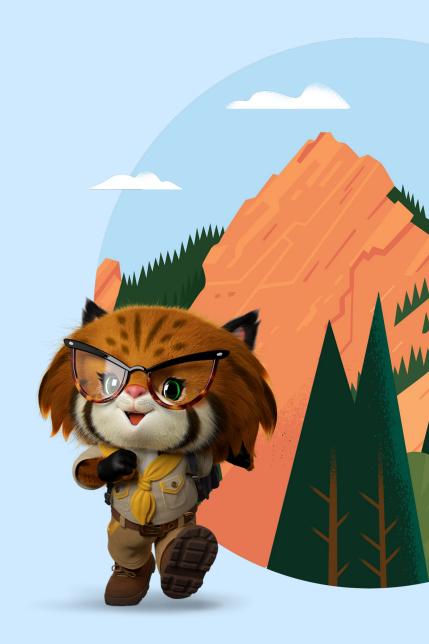

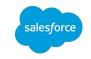

• It encapsulates the STUB API complexity exposing an easy-to-use fluent interface.

• It records the expected mock behavior and replicates this behavior during the test execution phase.

• It also collects the execution statistics that can be asserted on the assertion phase.

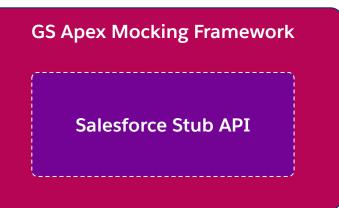

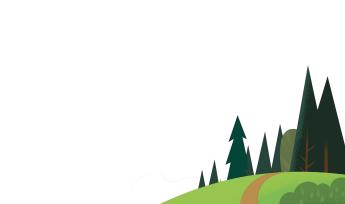

## **Creating An Unit Test**

With the GS Apex Mocking Framework

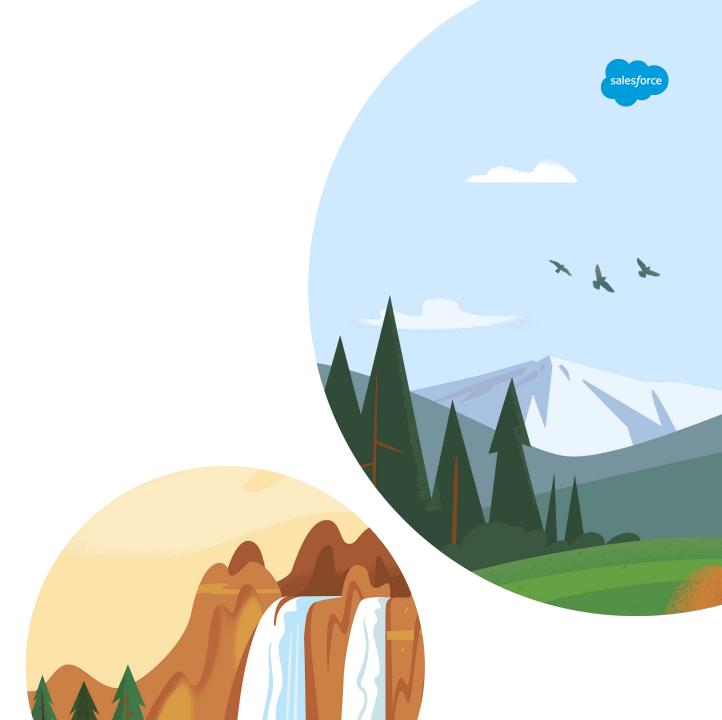

## **Unit Test Scenario**

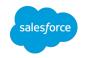

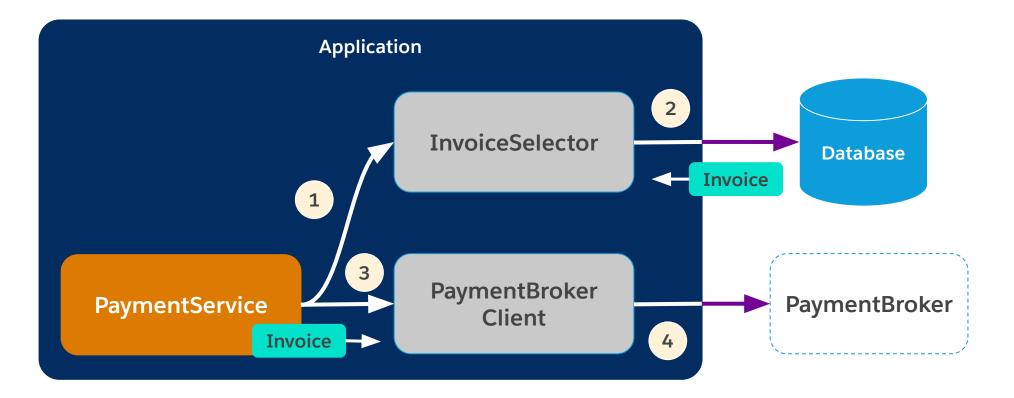

- Has the Payment Broker been called once?
- Has the Payment Broker received the correct Invoice?

## **Unit Testing Pattern**

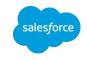

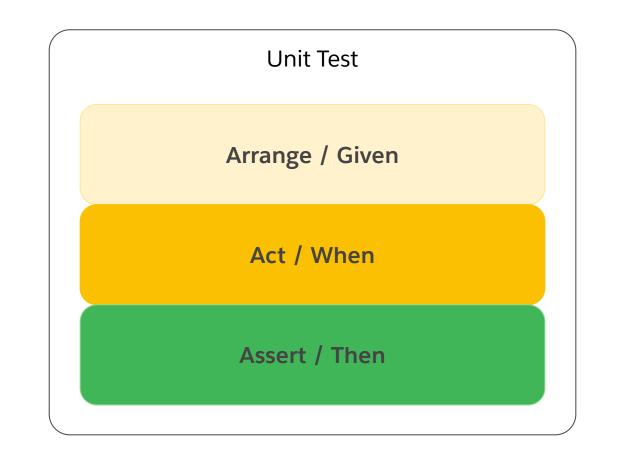

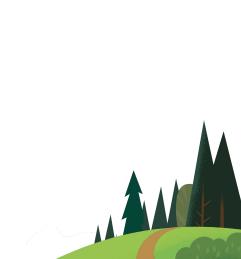

## Unit Test - Arrange

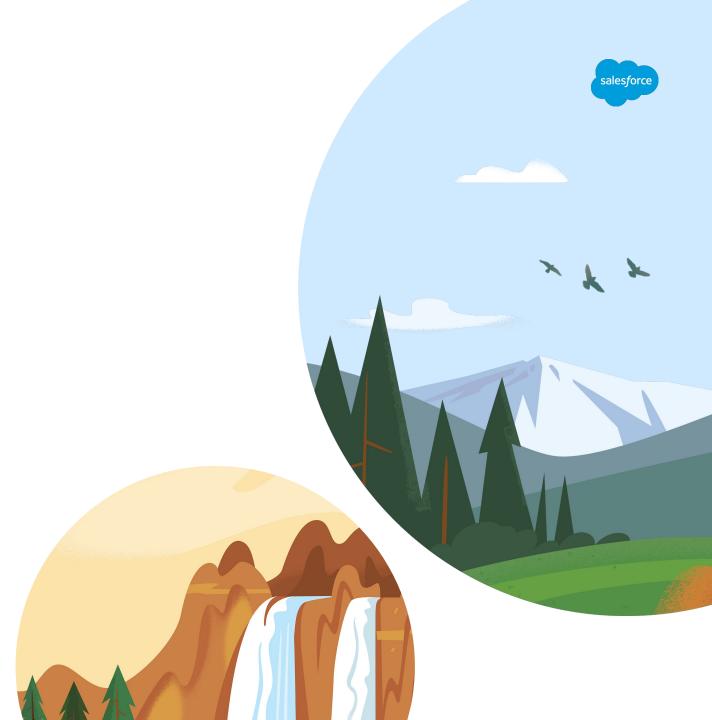

## **Creating The Invoice In Memory**

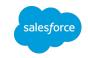

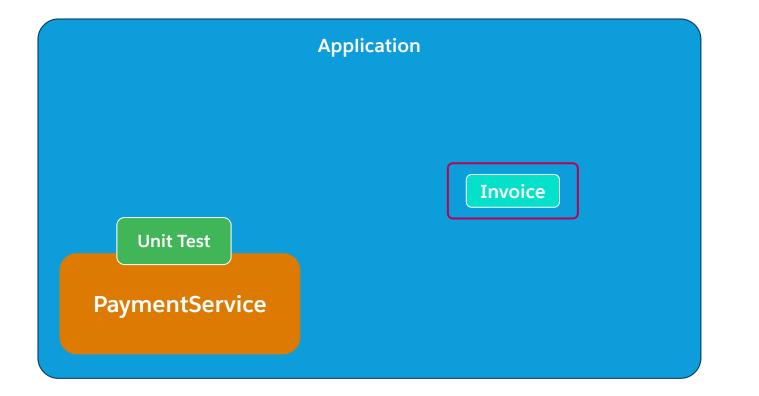

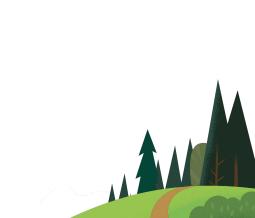

#### Creating The Invoice In Memory

**@IsTest** 

public class PaymentServiceTest {

**@IsTest** 

static void processPaymentShouldCallBrokerWhenInvoiceIsValid() {

// Generating a fake Invoice Id and creating the Invoice in memory

sales*f*orce

Id invoiceId = MockerUtils.generateId(Invoice c.SObjectType);

// Creating the Invoice in Memory

Invoice \_ c invoice = new Invoice \_ c(

```
Id = invoiceId,
```

State c = 'Open',

TotalAmount c = 1,000.00,

...);

## **Create The Invoice Selector Mock**

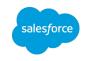

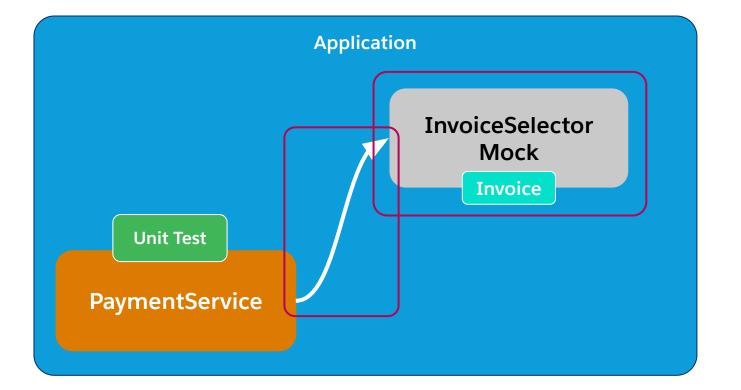

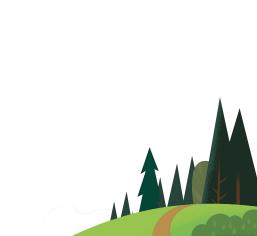

#### **Create The Invoice Selector Mock**

// Starting the recording phase

Mocker mocker = Mocker.startStubbing();

// Creating the Invoice Selector Mock

InvoiceSelector selectorMock = (InvoiceSelector) mocker.mock(InvoiceSelector.class);

alesforce

// Recording the return value for the getInvoice method

mocker.when(selectorMock.getInvoice(invoiceId)).thenReturn(invoice);

// Injecting the Invoice Selector Mock into the Payment Service
PaymentService.invoiceSelector = selectorMock;

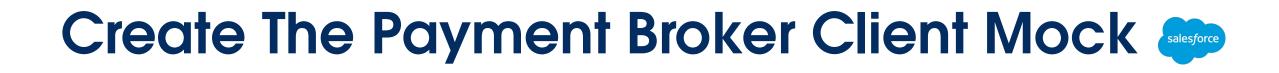

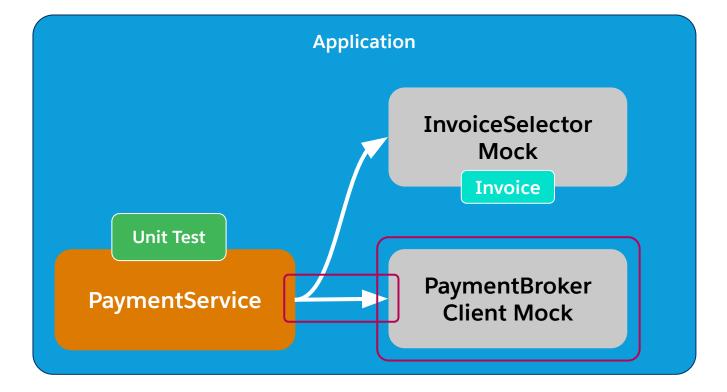

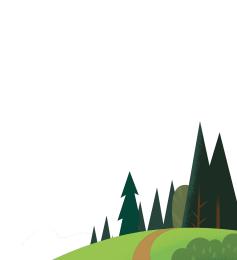

#### **Create The Payment Broker Client Mock**

// Creating the Payment Broker Cliner mock

PaymentBrokerClient brokerClientMock = mocker.mock(PaymentBrokerClient.class);

alesforce

// Recording the method behavior

brokerClientMock.processPayment(invoiceId);

Mocker.MethodRecorder processPaymentRec = mocker.when().getMethodRecorder();

// Injecting the Payment Broker Client Mock into the Payment Service

PaymentService.brokerClient = brokerClientMock;

// Stopping the recording phase and going to the execution phase
mocker.stopStubbing();

## Unit Test - Act

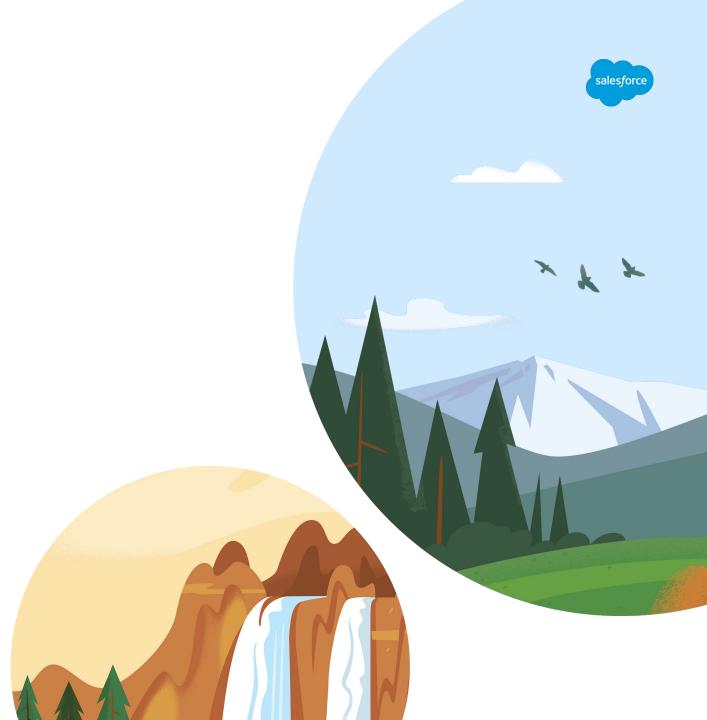

## **Creating Invoice In Memory**

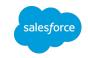

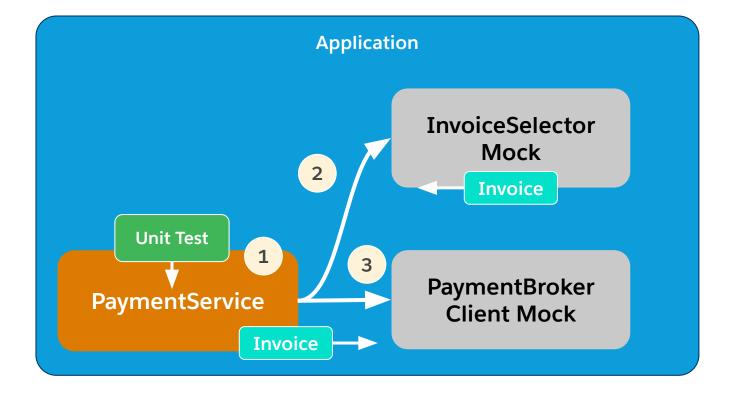

#### Calling The Method Unter Test

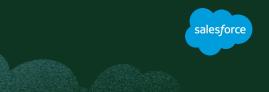

```
// Calling The Method Unter Test
```

```
Test.startTest();
```

new PaymentService().processPayment(invoiceId);

```
Test.stopTest();
```

## Unit Test - Assert

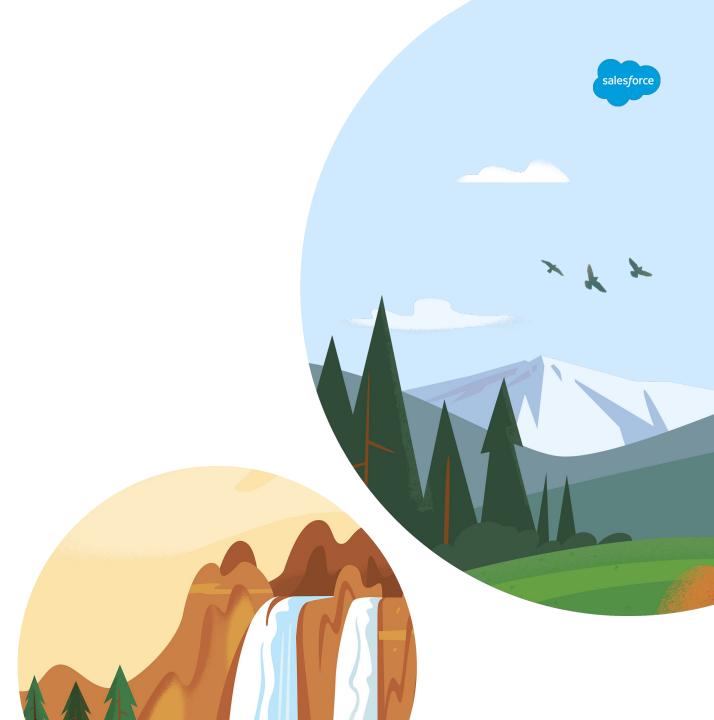

#### **Asserting The Results**

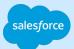

• Has the Payment Broker been called once?

// Asserting how many calls the method

// PaymentBrokerClient.processPayment(Invoice\_\_\_c invoice) has received

System.assertEquals(1, processPaymentRec.getCallsCount());

• Has the Payment Broker received the correct Invoice?

// Asserting the argument invoice received on the

// PaymentBrokerClient.processPayment(Invoice\_\_c invoice) call

System.assertEquals(

invoice, processPaymentRec.getCallRecording(1).getArgument('invoice')

**Other Features** 

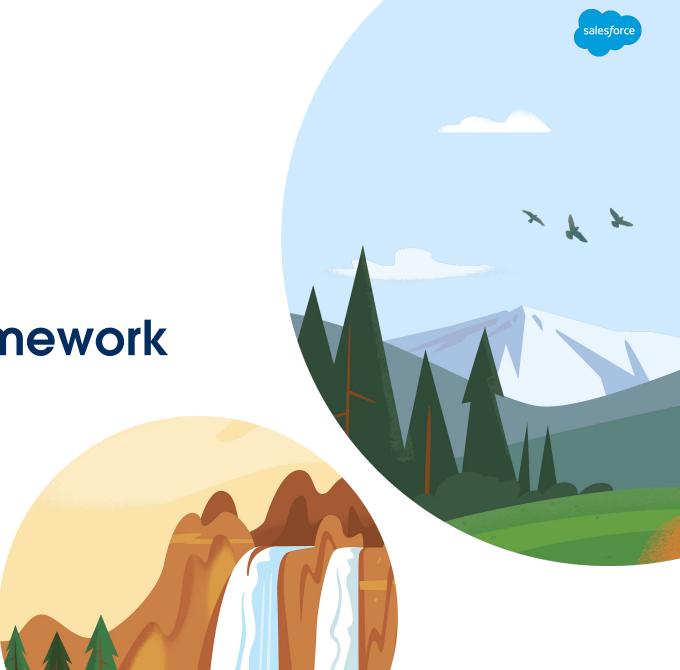

Other features

// It can have different return values depending on the argument value
mocker.when(selectorMock.getInvoice('0I1000000111AAA'))

salesforce

.thenReturn(new Invoice\_c(Amount\_c = 1000.0));

mocker.when(selectorMock.getInvoice('0I1000000222AAA')))

.thenReturn(new Invoice\_c(Amount\_c = 2000.0));

Other features

// It can ignore the argument value
mocker.when(selectorMock.getInvoice(null))
 .withAnyValues() // <====
 .thenReturn(new Invoice c(Amount c = 5000.0));</pre>

// It can also simulate an exception
mocker.when(selectorMock.getInvoice('0I100000333AAA'))

.thenThrow(new DmlException('Record not found'));

salesforce

Other features

// We can define expected behaviors
mocker.when(selectorMock.getInvoice('0I1000000444AAA')))
 .thenReturn(new Invoice\_c(Amount\_c = 4000.0))
 .shouldBeCalledOnce();

alesfor

mocker.when(selectorMock.getInvoice('0I1000000555AAA')))

.shouldNeverBeCalled();

#### Open Source GS Apex Mocking Framework Blog Post

https://gscloudsolutions.com/tips-tricks/gs-apex-mocking-framework

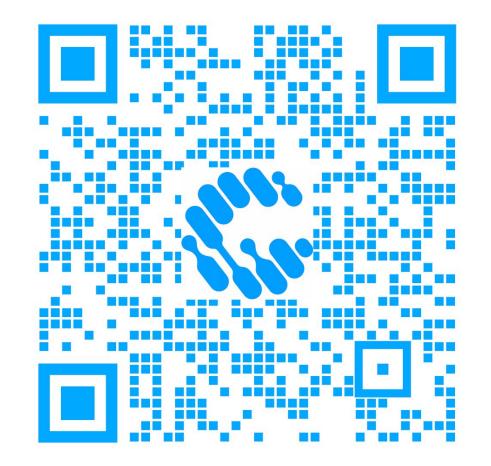

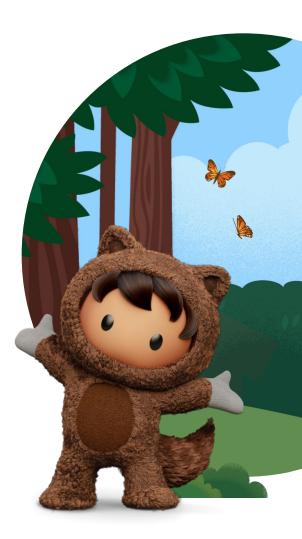

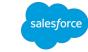

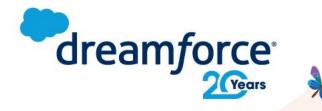

# Share your feedback.

Provide your feedback on this session in the Salesforce Events mobile app and help make our content even better.

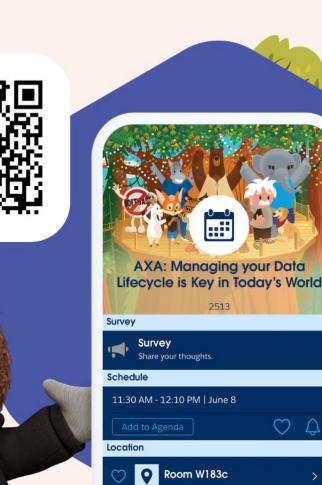

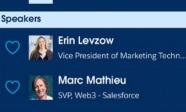

Patrick Ward VP Marketing - Rootstrap

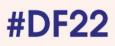

#### Groundsweller's at Dreamforce

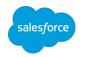

We're all wearing "G" pins so come say hello!

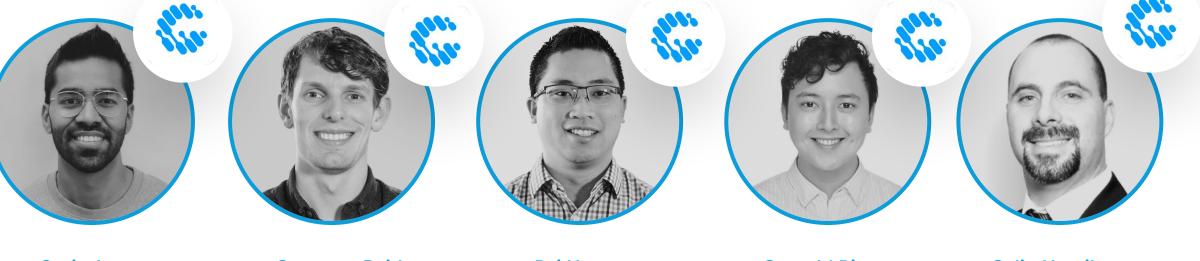

Savio Jose Product Practice Manager

**Cameron Reid Emerging Technologies** Lead

Presenting: **Best Practices** for Data Security in **Experience Cloud** 

**Pei Huang** CTO

**Gerauld Rivera** Marketing Cloud Product Lead

**Colin Hamilton Field Service** Product Lead

Presented: **Diagramming** for the Admin

Presenting: Named **Credentials: Securing &** Simplifying API Callouts 3 pm today!

Groundswell Cloud Solutions team at Dreamforce

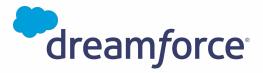

## Thank You

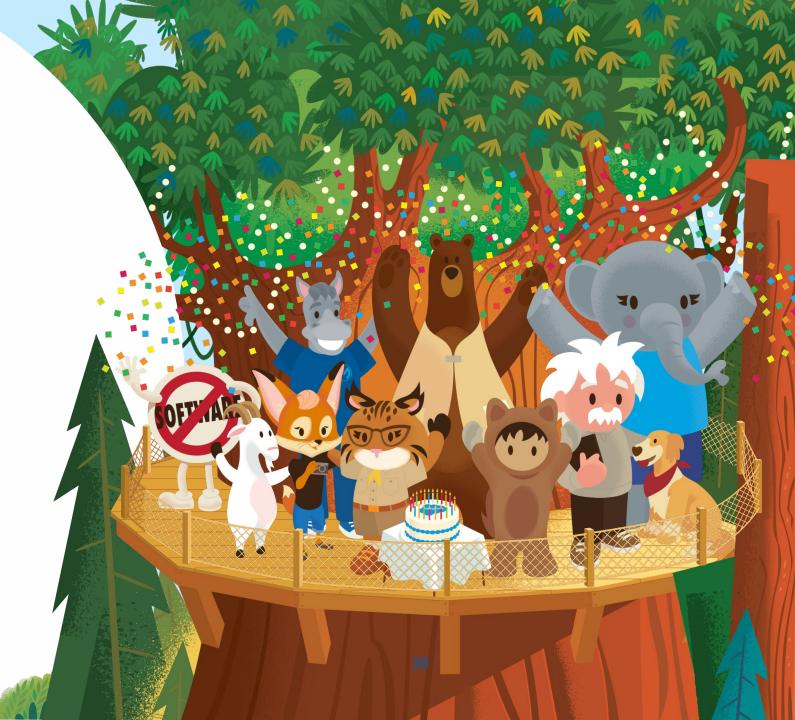